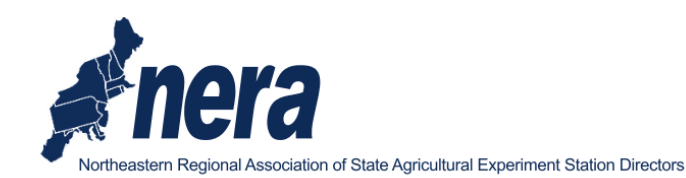

NERA recommended to ESCOP and to the APLU, taking actions on issues associated with match and indirect cost return capping by NIFA on competitive grant programs. Check out the first and third action items. Happy Earth Day!

"Most of the world will make decisions by either guessing or using their gut. They will either be lucky or wrong." Suhail Doshi, former CEO, Mixpanel

## **Action items:**

• NERA made recommendations to APLU and to ESCOP on issues associated with NIFA grant programs that require match and cap indirect cost return. Your ccs of the memos are posted on the NERA website.

. The NEED/NERA Joint Summer Meeting website is up and the registration portal is open as is the link for room reservations. Remember, we'll be running our NERA face-to-face business meeting directly after the joint session. The meetings are scheduled for June 2-5, 2019.

• The Policy Board of Directors (PBD) recently adopted a policy to communicate major actions or talking points after a face-to-face meeting. We've posted on the NERA website the summary from the most recent BAA PBD meeting held on April 11, 2019. Here's a brief overview of the BAA action items:

- Review BAA organizational structure.
- Conduct review of institutional assessments.
- Terminate kglobal contract, pivot the Communications and Marketing Committee and project.
- Address issues associated with NIFA competitive funding match requirements.

## Reminders/Updates:

USDA's National Agricultural Statistics Service (NASS) released the 2017 Census of Agriculture results on April 11th.

Last call: The notes from the quarterly NERA teleconference are posted on the NERA website, please review.

## Informational items:

• Penn State Extension seeks applicants for six positions including: Extension Educator (Marketing and Market Development) - https://psu.jobs/job/86857; Extension Educator (Leadership & Community Vitality)- https://psu.jobs/job/86859; Extension Educator (Food Systems and Local Foods) - https://psu.jobs/job/86861; Extension Educator (Business Growth and Development) - https://psu.jobs/job/86863; Extension Educator (Management and Finance) - https://psu.jobs/job/86870; and Education Program Associate 3 (Leadership and Community

Vitality) - https://psu.jobs/job/86865.

The Institute of Youth, Family, and Community, NIFA, is seeking a Social Science Specialist/Biological Science Specialist, GS-0101/0401-9/11. Incidentally, this was Bill Hoffman's position some 17 years ago. For more information, contact Bill.

• The multistate coordinating committee NCDC234: North American Interdisciplinary Chronic Wasting Disease Consortium is soliciting for Appendix E members. If you have scientists that participated in the past or wish to participate, now is the time to add them to the project participant roster.

• The Robert Wood Johnson Foundation seeks grant applications that support "action-oriented research that advances health equity, builds the knowledge base, and informs policymaking on income supportsfor low-income families." Interested parties should consult the solicitation for applications.

• Northeast SARE's Graduate Student Research Grant Program is now accepting applications for 2019 projects. The deadline is 5 p.m. on May 7, 2019. The program provides up to \$15,000 for sustainable agriculture research conducted by graduate students at Northeast colleges, universities and veterinary schools.

• Date hold: The annual Joint COPS meeting scheduled to meet on July 21-24 at the Westgate Park City Resort & Spa, located at 3000 Canyons Resort Dr., Park City, UT. The hotel reservation link is live at: https://resort.to/aplu.

• Date hold: The APLU is hosting a New Deans', Directors', and Administrators' Orientation on December 10 - 12, 2019.

Follow @NERASAES on Twitter

Northeastern Regional Association of State Agricultural Experiment Station Directors (NERA)

www.nerasaes.org

14 East Farm Road

Aquaculture Center

University of Rhode Island

Kingston, RI 02881

Executive Director, Dr. Richard C. Rhodes III: (401) 874-2468 Coordinator, David Leibovitz: (401) 874-4801

NERA and its member institutions are committed to the principles of affirmative action, diversity, and inclusion.

Please do not reply directly to this MailChimp message